## WeichertPRO Job Aid – Share, Market and Invite Guests to Your Open House

When you schedule your Open Houses in WeichertPRO, you can easily increase visibility and attendance by sharing your Open Houses on Social Media sites and email invitations to your contacts with ready to use email templates. Follow the simple steps when you create your Open House to Share and Invite. If you have already scheduled your Open House in the WeichertPRO Calendar and would like to Share/Invite for the first time or for a second or third time, reference the steps below:

## 1. SHARE AND MARKET YOUR OPEN HOUSE ON SOCIAL MEDIA

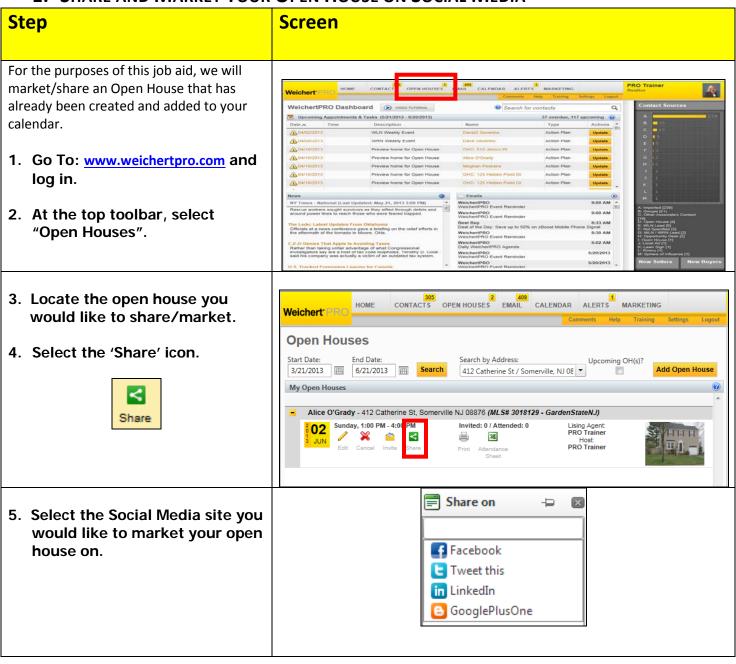

## WeichertPRO Job Aid – Share, Market and Invite Guests to Your Open House

SHARE AND MARKET YOUR OPEN HOUSE ON SOCIAL MEDIA, CONTINUED

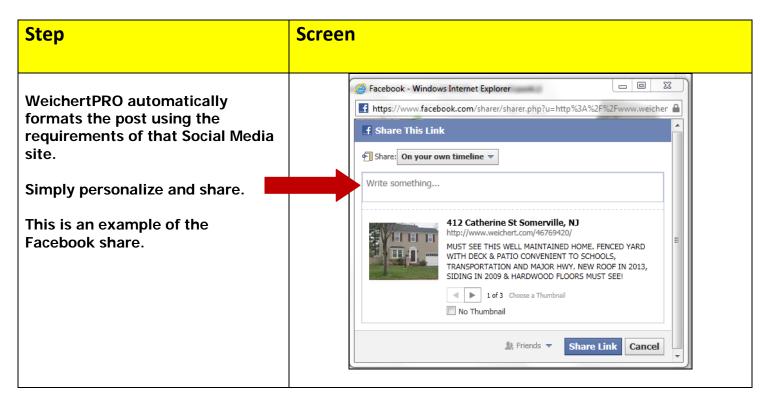

2. Invite Guests/Contacts to your Open House

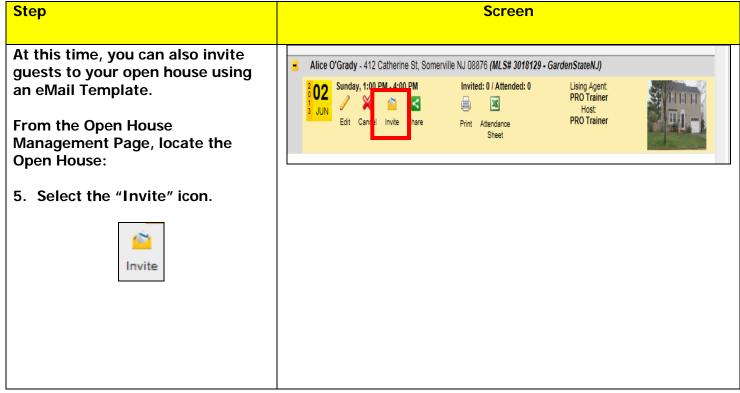

## WeichertPRO Job Aid – Share, Market and Invite Guests to Your Open House

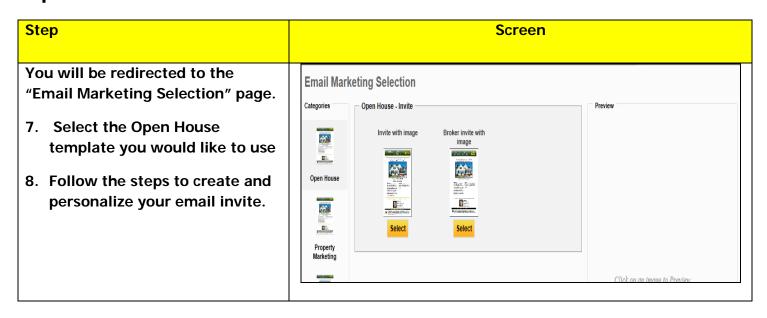